## SAP ABAP table CRMS\_SSC\_SRVREQ\_GUID {Service Request GUID}

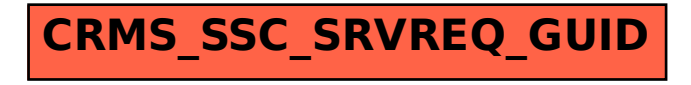